A NUMBER OF COMPUTER PROGRAMS FOR SCALING TECHNIQUES **==========================================;=========**

by Jan G. Blom and Leo W.A. van Herpt

### 1. INTRODUCTION

Subjective judgements are, generally speaking, difficult to quantify. In speech research - especially in the evaluation of speech and voice appreciation  $-$  it is often the only possible technique available.

In order to meet an existing need a number of programs and techniques have been developed:

1. A scaling model for comparative judgements (Thurstone's model)

2. A scaling model for categorical judgements (Torgerson's model)

3. A multidimensional model for comparative judgements (Kruskal's model)

4.• A technique for multidimensional scaling of categorical judgements.

A short description of the programs with a sample of three models follow below.

An application of the technique mentioned under 4. has been given in: "The Evaluation of Jury Judgements on Pronunciation Quality" in these Proceedings.

### 2. TRURSTONE'S SCALING MODEL PROGRAM

2.1 General description.

The Thurstone scaling model program calculates scale values and the discriminal dispersions for an attribute of a number of objects from ordinal judgements concerning the relation between the objects. These judgements can be obtained for instance by

means of the paired comparison technique with statements such as "A is larger than B", or by the ranking of a number of objects. The methods used in this program have been described by Torgerson (1967).

The computed scales are interval scales, and only the differences between the scale values are meaningful. All scale values may be increased or decreased by an identical number. The program calculates the scale values in such a way that the mean scale value becomes zero. The origin of the scale in itself has no meaning. If three objects on a scale possess the scale values of, say, zero, one and two it means that the difference between the third and the first object is twice the size of the difference between the second and the first object, not that the third object possesses twice as much of the measured attribute as the second object.

The program computes scale values and discriminal dispersions for the scaling models case IV and case V for complete and incomplete matrices.

The program computes a test value (Mosteller's test) for the goodness of fit of the scaling model.

2.2 Field of application.

The Thurstone scaling technique can be applied in a large number of areas of which we mention a few:

Judgement and 'measurement' of pronunciation Judgement and 'measurement' of transmission quality Psycho-acoustic investigation of e.g. pitch, loudness, duration, tonal purity, etc. Investigation of prominence

Investigation as regards hierarchies of cues etc. etc.

2.3 The Thurstone scaling model.

The Thurstone scaling model presupposes that an attribute of a stimulus (object) acquires a certain value on a psychical continuum by a discriminal process. Thurstone defines this discrimination process as "that process by which the organism identifies, distinguishes or reacts to stimuli", without further defining the nature of the process. Each stimulus which is presented induces a discriminal process. Fluctuations in the organism induce fluctuations in the discriminal process, so that the value on the continuum is not always a constant one. When a stimulus is presented a great number of times, a frequency distribution of values is obtained on the continuum. Thurstone postulates that these frequency distributions follow a normal distribution. A stimulus is then defined by the mean value and the standard deviation of the values on the continuum with which the stimulus is associated. The mean value is defined as the scale value, the standard deviation as the "discriminal dispersion".

The information concerning the discriminal process and the value on the continuum cannot be obtained directly. This information has to be drawn from the judgements of the subjects concerning the relation between stimuli. These judgements may be given as follows: stimulus A is larger (louder, warmer, etc.) than stimulus B. The subjects are, as a matter of fact, supposed to be able to rank the stimuli on the basis of an attribute.

2.4 The THURS packet consists of 10 modules and 3 subroutines which are linked. The partition into modules has been made in such a way that the core memory is used optimally.

The Thurstone scaling model program uses eight diskfiles.

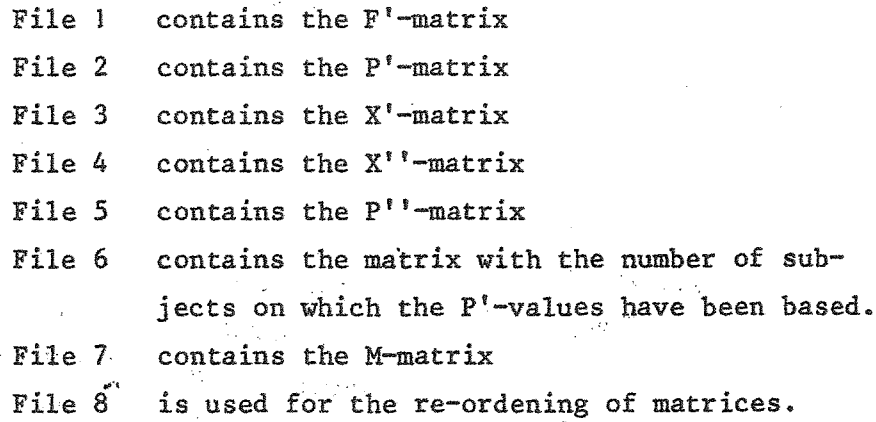

2.5 Program capacity.

The program is suitabel for matrices with a 40 x 40 maximum. Therefore 40 objects can be scaled.

2.6 Minimal machine configuration.

CPU IBM 1131 with 8K core storage and one disk drive, 1442 card read punch, 1132 printer.

2.7 Test.

.<br>Vers

 $\sim 0.3$  and

 $f(\epsilon)$ es

The program packet THURS was tested on IBM 1131 2B by monitor version 2, level 11.

计无机 的复数

医牙科 的

 $\mathcal{F}_{\mathcal{F},\mathcal{E}}$ 

2.8 Sample.

Output sample for case IV and V.

 $\mathcal{F}^{\text{c}}_{\text{c}}$  and

 $\left\langle \frac{\partial \mathcal{L}^{\alpha}(\mathcal{A},\mathcal{Q})^{\alpha}}{\partial \mathcal{L}^{\alpha}(\mathcal{L}^{\alpha})^{\alpha}}\right\rangle _{1} =$ 

 $\sim 10^6$ 

**College** 

Reich in

 $\mathcal{L}(\mathcal{I}) \leq \mathcal{L}(\mathcal{I})$ 

 $-85 -$ 

 $\mathbf{R}$ 

 $\overline{O}$  $\bullet$ 

 $\overline{z}$ 

 $\mathcal{L}_b$ 

 $\overline{1}$  $\mathbf{r}$ 

 $\mathbf{1}$ 

 $\mathbf{1}$  $\mathbf{1}$ 

THURSTONE SAMPLE PROGRAM BY J.G. BLOM AND L.W.A. VAN HERPT

NUMBER OF OBJECTS NUMBER OF PAIRS<br>NUMBER OF SUBJECTS INPUT MODE THURSTOME CASE PRINT F MATRIX<br>PRINT P MATRIX PRINT X MATRIX PRINT X\* MATRIX<br>PRINT P\* MATRIX

 $\frac{d\mathbf{r}}{d\mathbf{r}}\left( \mathbf{r}_{\mathrm{in}}\right)$ 

THURSTONE SAMPLE PROGRAM BY J.G. BLOM AND L.W.A. VAN HERPT

THURSTONE SCALING MODEL CASE 5

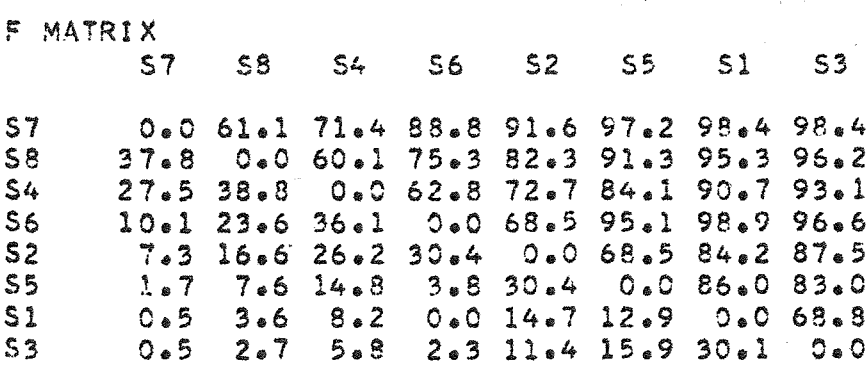

PAG 2

PAGE

 $\mathbf{1}$ 

 $\frac{1}{2}$ 

JOB

JOB.

C<sub>1</sub>

 $\frac{1}{4}$ 

 $-86 -$ 

THURSTONE SAMPLE PROGRAM BY J.G. BLOM AND L.W.A. VAN HERPT

THURSTONE SCALING MODEL CASE 5

P MATRIX  $56$ **S7**  $58$  $54$  $52$  $S5$  $51$  $\mathsf{S3}$  $\Delta \sim 10^{10}$  km s  $^{-1}$ 0.00 0.61 0.72 0.89 0.92 0.98 0.99 0.99  $57$  $0.38$  0.00 0.60 0.76 0.83 0.92 0.96 0.97 58  $54$ 0.27 0.39 0.00 0.63 0.73 0.85 0.91 0.94 0.10 0.23 0.36 0.00 0.69 0.96 1.00 0.97  $56$ 0.07 0.16 0.26 0.30 0.00 0.69 0.85 0.88  $52$ 0.01 0.07 0.14 0.03 0.30 0.00 0.86 0.83  $55$ 0.00 0.03 0.08 0.00 0.14 0.13 0.00 0.69  $S1$ 0.00 0.02 0.05 0.02 0.11 0.16 0.30 0.00  $53$ 

THURSTONE SAMPLE PROGRAM BY J.G. BLOM AND L.W.A. VAN HERPT

THURSTONE SCALING MODEL CASE 5

X MATRIX  $57$ 

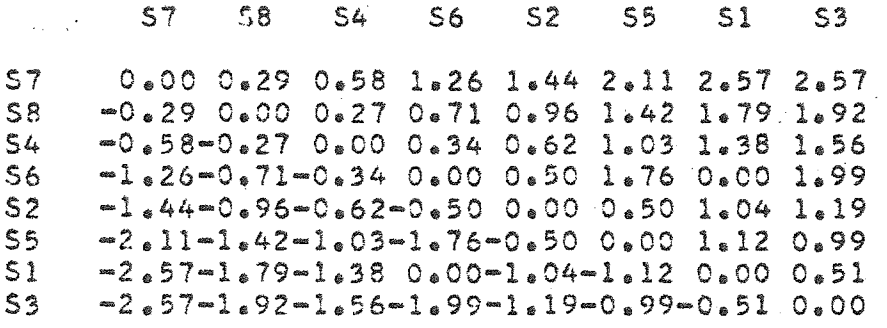

PAG

THURSTONE SAMPLE PROGRAM BY J&G. BLOM AND L.W.A. VAN HERPT

THURSTONE SCALING MODEL CASE 5

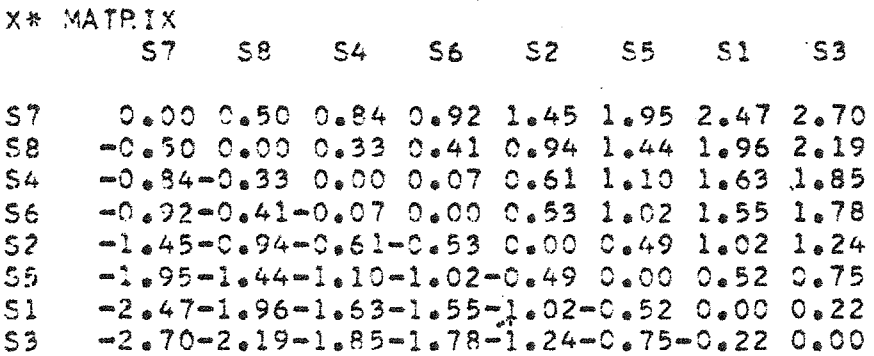

THURSTONE SAMPLE PROGRAM BY J.G. BLOM AND L.W.A. VAN HERPT

THURSTONE SCALING WODEL CASE 5

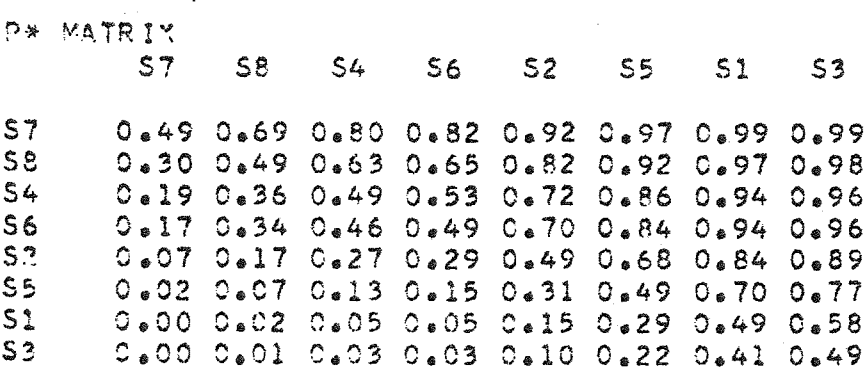

JOB

**JOB** 

 $\pmb{1}$ 

 $\mathbf{1}$ 

 $-87-$ 

PAG

6

 $\ddot{5}$ 

THURSTONE SAMPLE PROGRAM BY J.G. BLOM AND L.W.A. VAN HERPT

THURSTONE SCALING MODEL CASE 5

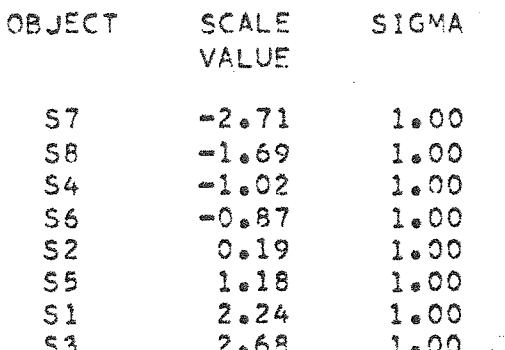

MOSTELLERIS TEST FOR GOODNESS OF FIT NDF =  $CH12 = 67.95$ 20

a toric

 $\bar{\mathcal{A}}$ 

THURSTONE SAMPLE PROGRAM BY J.G. BLOM AND L.W.A. VAN HERPT

THURSTONE SCALING MODEL CASE 4

F MATRIX  $56$  $57$  $54$  $52$  $-55$  $S1$  $S8$  $53$  $57$ 0.0 61.1 71.4 88.8 91.6 97.2 98.4 98.4  $58$ 37.8 C.0 60.1 75.3 82.3 91.3 95.3 96.2 27.5 38.8 0.0 62.8 72.7 84.1 90.7 93.1  $54$ 10.1 23.6 36.1 0.0 68.5 95.1 98.9 96.6  $S6$ 7.3 16.6 26.2 30.4 0.0 68.5 84.2 87.5  $S<sub>2</sub>$ 7.6 14.8 3.8 30.4 0.0 86.0 83.0  $55$  $2.57$ 3.6 8.2 0.0 14.7 12.9 0.0 68.8  $51$  $0.5$  $53$  $0.5$ 2.7 5.8 2.3 11.4 15.9 30.1 0.0

JOB

 $\mathbf{1}$ 

PAG

PAG

 $-88 -$ 

 $\frac{1}{2} \frac{1}{2} \frac{1}{2} \frac{1}{2} \frac{1}{2} \frac{1}{2}$ 

 $\mathbf{1}$ 

 $-89-$ 

THURSTONE SAMPLE PROGRAM BY J.G. BLOM AND L.W.A. VAN HERPT

THURSTONE SCALING MODEL CASE 4

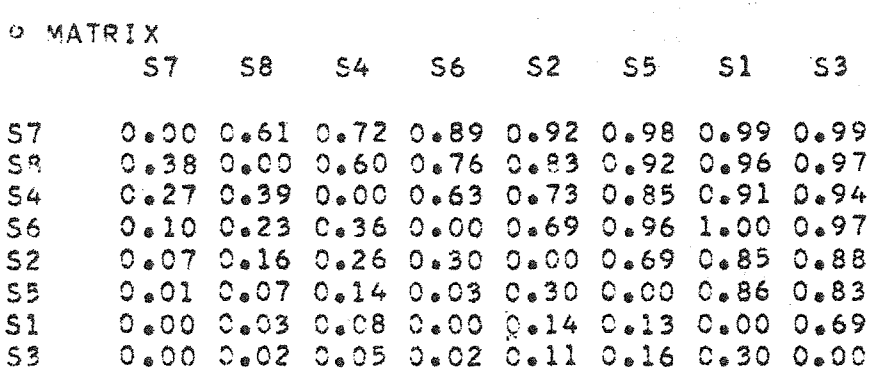

**JOB** 

 $\alpha = \alpha_{11}$ 

 $\mathbf 1$ 

THURSTONE SAMPLE PROGRAM BY J.G. BLOM AND L.W.A. VAN HERPT

THURSTONE SCALING MODEL CASE 4

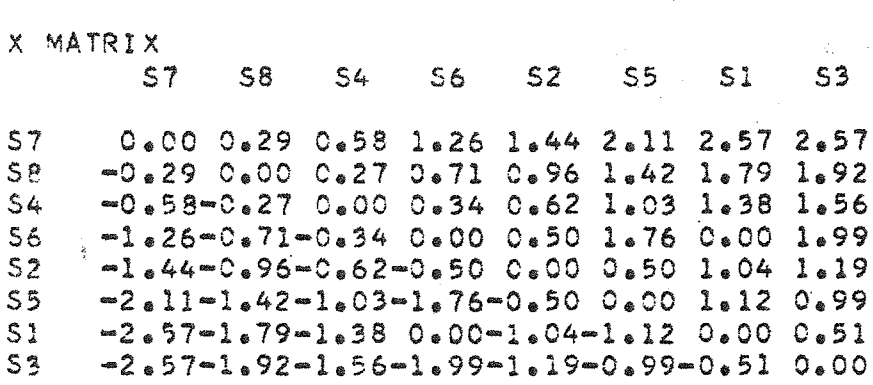

PAG

9

PAG

THURSTONE SAMPLE PROGRAM BY J.G. BLOM AND L.W.A. VAN HERPT

THURSTONE SCALING MODEL CASE 4

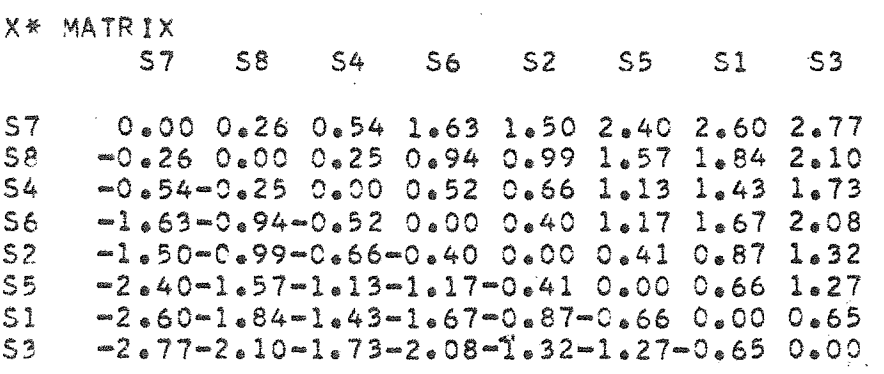

THURSTONE SAMPLE PROGRAM 3Y J.G. BLOM AND L.W.A. VAN HERPT

... THURSTONE SCALING MODEL CASE 4

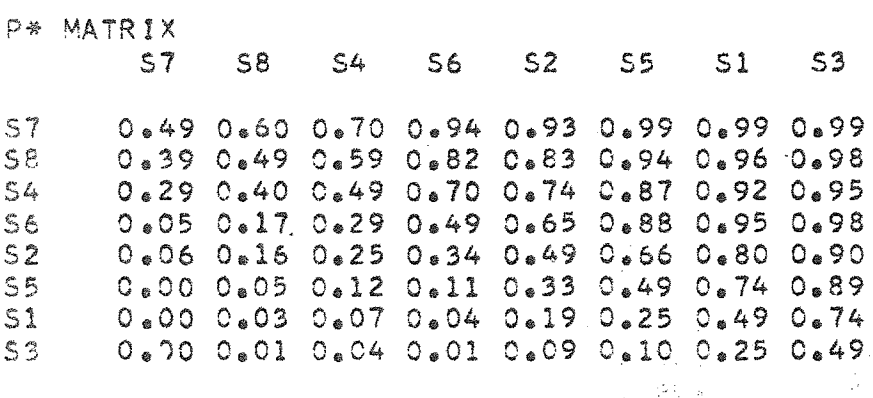

JOB.

**JOB** 

 $\mathbf{1}$ 

 $-90 -$ 

1

 $\frac{1}{2}$   $\frac{1}{2}$ 

ti s

- 1

 $\label{eq:2.1} \mathcal{L}(\mathcal{L}_{\mathcal{A}}) = \mathcal{L}(\mathcal{L}_{\mathcal{A}}) = \mathcal{L}(\mathcal{L}_{\mathcal{A}}) = \mathcal{L}(\mathcal{L}_{\mathcal{A}})$ 

THURSTONE SAMPLE PROGRAM BY JeG. BLOM AND LeWeAe VAN HERPT

THURSTONE SCALING MODEL CASE 4

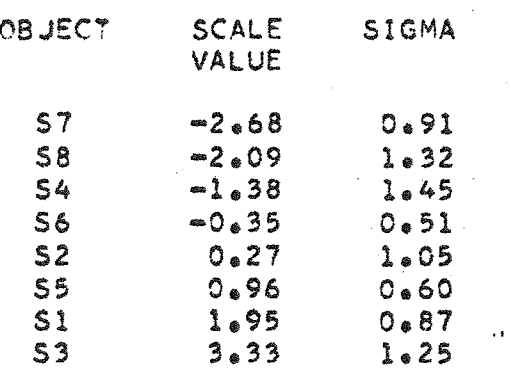

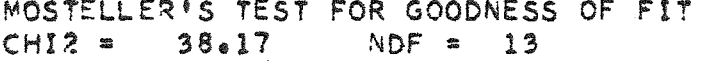

 $\sim 10^{-10}$ 

 $\label{eq:1} \mathcal{L}(\mathcal{S}^{\text{in}}) = \mathcal{L}(\mathcal{S}^{\text{in}})$ 

 $\mathcal{D}_{\Delta}$  ,  $\mathcal{D}_{\Delta}$  ,

 $\sim 10^{-1}$ 

 $\label{eq:2.1} \frac{1}{2}\sum_{i=1}^n\frac{1}{2\pi i}\sum_{i=1}^n\frac{1}{2\pi i}\sum_{i=1}^n\frac{1}{2\pi i}\sum_{i=1}^n\frac{1}{2\pi i}\sum_{i=1}^n\frac{1}{2\pi i}\sum_{i=1}^n\frac{1}{2\pi i}\sum_{i=1}^n\frac{1}{2\pi i}\sum_{i=1}^n\frac{1}{2\pi i}\sum_{i=1}^n\frac{1}{2\pi i}\sum_{i=1}^n\frac{1}{2\pi i}\sum_{i=1}^n\frac{1}{2\pi i}\sum_{i=1}$ 

 $\label{eq:2.1} \frac{1}{\sqrt{2\pi}}\frac{d\phi}{d\phi} = \frac{1}{2\pi}\frac{1}{\sqrt{2\pi}}\frac{d\phi}{d\phi} = \frac{1}{2\pi}\frac{d\phi}{d\phi} = \frac{1}{2\pi}\frac{d\phi}{d\phi} = \frac{1}{2\pi}\frac{d\phi}{d\phi} = \frac{1}{2\pi}\frac{d\phi}{d\phi} = \frac{1}{2\pi}\frac{d\phi}{d\phi} = \frac{1}{2\pi}\frac{d\phi}{d\phi} = \frac{1}{2\pi}\frac{d\phi}{d\phi} = \frac{1}{2\pi}\frac{d\phi}{$ 

and a

 $\mathcal{A}_{\mathcal{L}}$ 

 $\mathcal{L}^{\text{max}}_{\text{max}}(E)$  .

# 3. SCALE MODEL PROGRAM PACKET FOR CATEGORICAL DATA

### 3.1 Introduction.

te in

The scaling technique for categorical data computes scale values (M) and standard deviations (S) for objects which have been scaled on scales of successive categories. Furthermore, scale values (T) for the category boundaries are computed. The program computes a least-square solution for M, S and T by means of an iterative procedure. The terms of the sum of squares which is minimalized, are weighted with factors which are a function of the reliability of that particular observation. The computational process is stopped when the estimates for T have become stable. The use of the scaling technique and of the terminology can be found in Torgerson (1967). The reader is referred to the article of Gertrude W. Diederich entitled: 'A general least squar solution for successive intervals', for the computing process  $.957$ ).

### 3.2 Field of application.

The scaling technique for categorical data can be used for the 'measurement' of attributes of objects, which can be scored on a scale of successive intervals. These intervals need not be equally large.

The use of the scaling technique for categorical data results in a considerable saving of labour of the data-collecting when compared to the technique of paired comparisons (Thurstone's scaling model).

# 3.3 Description.

The program packet consists of four modules which are chained. The partition into the modules is such that the core storage capacity is used to an optimum.

3.4 Program capacity.

The program computes scale values, standard deviations and category boundaries for a maximum of 30 objects which are scored in maximally 10 categories.

3.5 Minimum machine configuration.

For the execution of the program packet it is necessary to have at one's disposal:

- $-$  IBM 1131 model 2 B with one diskdrive
- 1442 Card Read Punch
- 1132 printer.
- 3.6 Test.

The program packet has been tested on an IBM 1130 configuration by Diskmonitor version 2; level 11.

J

3.7 Sample.

INPUT SAMPLE

 $//$  JOB

// XEQ TORG1  $\mathbb{I}$ 

\*FILES(1+T1);(2+T2):(3+T3):(4+T4);(5+T5):(6+T6);(7+T7);(8+T8)

 $\sim 10^6$ 

1234 **SAMPLE TORG** 

04040301030303030303030000300,000010

S1S2S3S4

**DATA** 

JOB

1234 PAGE 1

SAMPLE TORG PROGRAM BY J.G. BLOM AND L.W.A. VAN HERPT

SCALING TECHNIQUE FOR CATEGORICAL DATA

OPTIONS

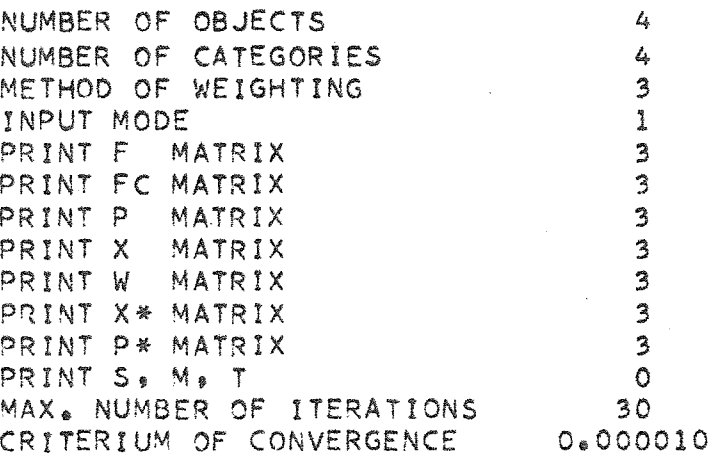

#### PAGE 2 1234 JOB

SAMPLE TORG PROGRAM BY J.G. BLOM AND L.W.A. VAN HERPT

SCALING TECHNIQUE FOR CATEGORICAL DATA

F MATRI X

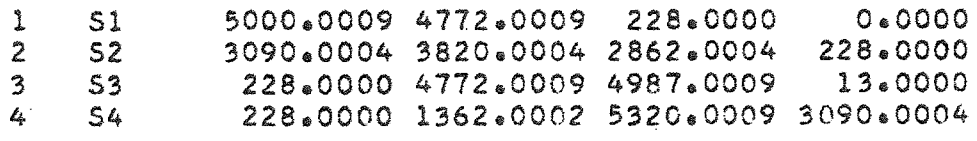

PAGE 3 1234 JOB

 $\sim 10^{11}$ 

SAMPLE TORG PROGR\M BY J.G. SLOM AND L.W.A. VAN HERPT

SCALING TECHNIQUE FOR CATEGORICAL DATA

FC MATRIX

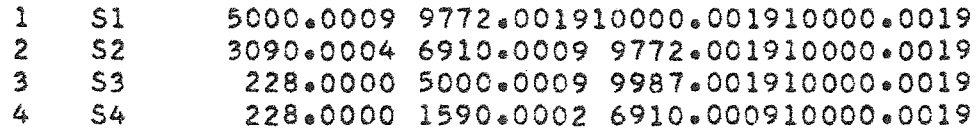

 $\mathcal{L}_{\rm{max}}$ 

SAMPLE TORG PROGRAM BY J.G. BLOM AND L.W.A. VAN HERPT

SCALING TECHNIQUE FOR CATEGORICAL DATA

 $\mathcal{L}=\frac{1}{2} \mathcal{L}(\mathcal{L})$ 

P MATRIX

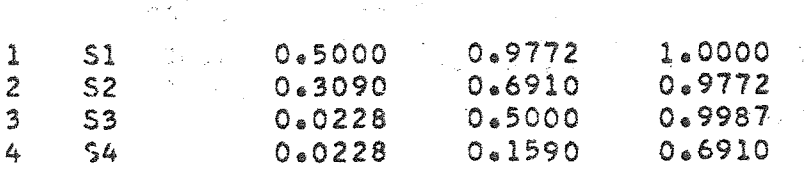

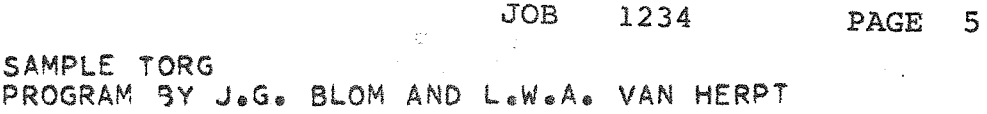

SCALING TECHNIQUE FOR CATEGORICAL DATA

X MATRIX

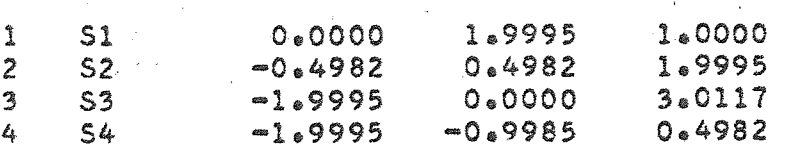

 $\label{eq:2.1} \begin{split} \mathcal{L}_{\text{max}}(\mathbf{r}) = \mathcal{L}_{\text{max}}(\mathbf{r}) \\ \mathcal{L}_{\text{max}}(\mathbf{r}) = \mathcal{L}_{\text{max}}(\mathbf{r}) \\ \mathcal{L}_{\text{max}}(\mathbf{r}) = \mathcal{L}_{\text{max}}(\mathbf{r}) \end{split}$ 

 $\label{eq:2.1} \frac{1}{\sqrt{2\pi}}\frac{1}{\sqrt{2\pi}}\frac{1}{\sqrt$ 

k is pro

SAMPLE TORG PROGRAM BY J.G. BLOM AND L.W.A. VAN HERPT

 $\mathcal{O}_{\mathcal{M}^{\mathrm{op}}}$  .

# SCALING TECHNIQUE FOR CATEGORICAL DATA

 $\mathcal{A}$  is a  $\mathcal{A}$ 

W MATRIX

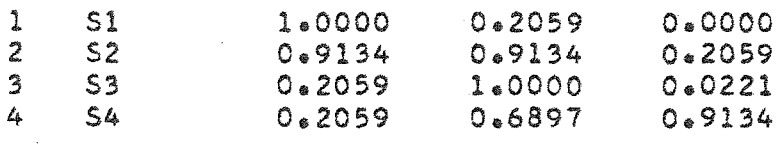

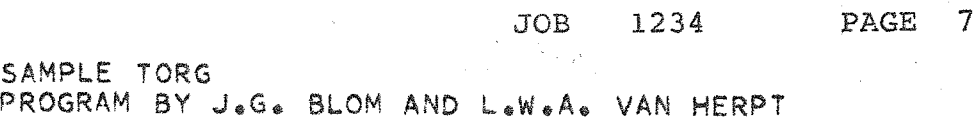

 $\sim 10^4$ 

SCALING TECHNIQUE FOR CATEGORICAL DATA

X\* MATR IX

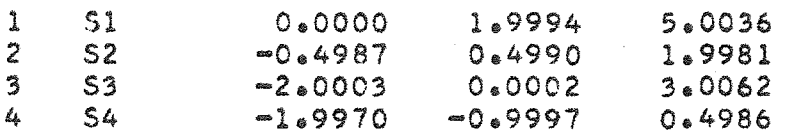

JOB 1234 PAGE 8

SAMPLE TORG PROGRAM BY J.G. BLOM AND L.W.A. VAN HERPT

SCALING TECHNIOUE FOR CATEGORICAL DATA

P\* MATR IX

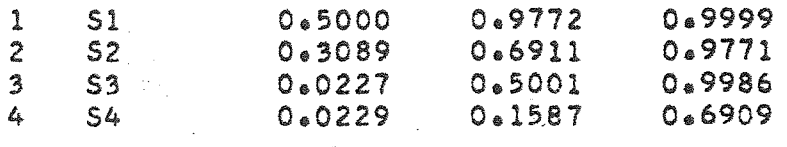

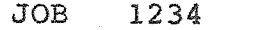

 $\mathcal{F}_{\text{in}}(\mathcal{E})$  ,  $\mathcal{F}_{\text{in}}$ 

 $\sim$ 

PAGE 9

SAMPLE TORG PROGRAM BY J.G. BLOM AND L.W.A. VAN HERPT

SCALING TECHNIQUE FOR CATEGORICAL DATA

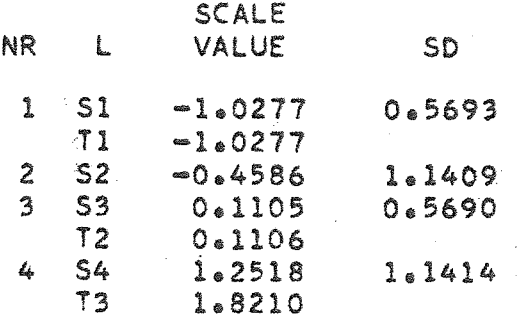

NUMBER OF ITERATIONS 13

 $-98 -$ 

# 4. KRUSKAL SCALING MODEL PROGRAM PACKET

# 4.1 Introduction.

The Kruskal scaling model estimates the coordinates of a configuration of n points situated in a multi-dimensional space with Minkowski's r-metric, (Euclidean metric and City-block metric are special cases of this metric), so that the distances between the points are a monotonous function of the measure of dissimilarity of n objects. In general the monotony demand cannot be fully met. The degree to which there is a deviation from monotony is expressed in <sup>a</sup> measure for 'goodness of fit', called stress. The essence of the scaling technique is the determination of the configuration with minimal stress. A number of problems arise:

1. How many dimensions should be chosen?

2. Which metric should be chosen?

3. Has a local minimum been found or an absolute one?

The answer to points one and two is usually determined by the demands made on the model and the theoretical assumptions of 'the investigator. An answer to the third point is found by trial and error. The carrying out of a number of computations with varying starting configurations give an insight into the nature of the minima found. If no solution with low stress is found the estimates of the dissimilarity may have been unreliable, so that the true ranking order is disturbed.

In a number of cases some notion of this disturbance can be obtained by carrying out a test of concordance between the subjects (W-test).

The publications of J.B. Kruskal (1964) give a full reference of the use of this scaling technique, the terminology and the many options possible.

The Kruskal scaling model can be used for the study of contrasts or of relations between objects (such as vowel signals, positions of mouth, etc.) which cannot be described with a linear attribute.

4.3 Description of program.,

The program packet consists of fourteen modules which can be chained.

The partition into modules is such that the core storage capacity is optimally used.

4.4 Program capacity.

 $\langle \sigma_1, \sigma_2 \rangle$ 

The input of (dis)similarities from card or disk or the input from matrices can be done to a capacity of maximally thirty objects (30 x 29/<sub>2</sub> = 435 (dis)similarities) in a symmetrical experiment.

The input of raw data from a completely triadic experiment can be done to the capacity of maximally sixteen (16) objects (16 x 15 x  $14/6 = 560$  triads). See 4.7.

Core storage is reserved for a maximum of thirty (30) points in a space of maximally five (5) dimensions.

4.5 Minimum machine configuration.

For the executions of the program packet one should have at one's disposal:

- IBM 1131 model 2B with one diskdrive
- 1442 Card Read Punch
- 1132 printer
- 1627 plotter.

### 4.6 Test.

The program packet has been tested on an IBM 1130 configuration by Disk monitor version 2, level 11.

4.7 Manner of scoring for a completely triadic experiment. In a triadic experiment the subjects are offered objects in groups of three, e.g. the objects I, J and K. The subjects are asked to indicate which two objects of the three given are most alike and then which couple is most dissimilar.

Suppose I and J to be the objects with the greatest similarity, then a one (1) is added in a cell (I, J) of a scoring matrix. Suppose again that I and K are the objects with the greatest dissimilarity, then a one (1) is subtracted in a cell (I, K) of the scoring matrix. This process is continued for all combinations of three objects and for all subjects. The sum of cell (I, J) and cell (J, I) is the similarity score of I and J. Incorrect scores of subjects, e.g. a score which states that I and J have both the greatest similarity and the greatest dissimilarity do not influence the similarity score (they only increase the error of the ranking order). Missing scores of the subjects are omitted. The score of one subject is given by two numbers in a triad. The first number indicates the ranking number of the object which does not belong to the pair with the greatest similarity, the second number indicates the ranking number of the object which does not belong to the pair with the greatest dissimilarity.

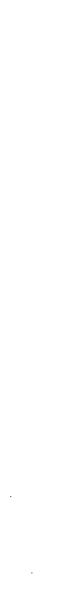

The following sample (JOB 3456) is constructed The following sample (JOB 3456) is constructed

4.8 SAMPLE

from synthetical data. from synthetical data. The real distance between all pairs from 15 points in a The real distance between all pairs from 15 points in a 3-dimensional space with Euclidean metric is used as 3-dimensional space with Euclidean metric is used as dissimilarity-measure. dissimilarity-measure. SAMPLE 15 PUNTEN IN R3+ ERRORLESS DATA. HERPT<br>1130-PROGRAM BY J.G. BLOM AND L.W.A. VAN HERPT 1130-o ROGRAM BY J~G. SLOM AND L.W.A. VAN HERPT SAMPLE 15 PUNTEN IN R3, ERRORLESS DATA.

KRUSKALS MULTIOIMENSIONAL SCALING TECHNIQUE - KRUSKALS MULTIDIMENSIONAL SCALING TECHNIQUE

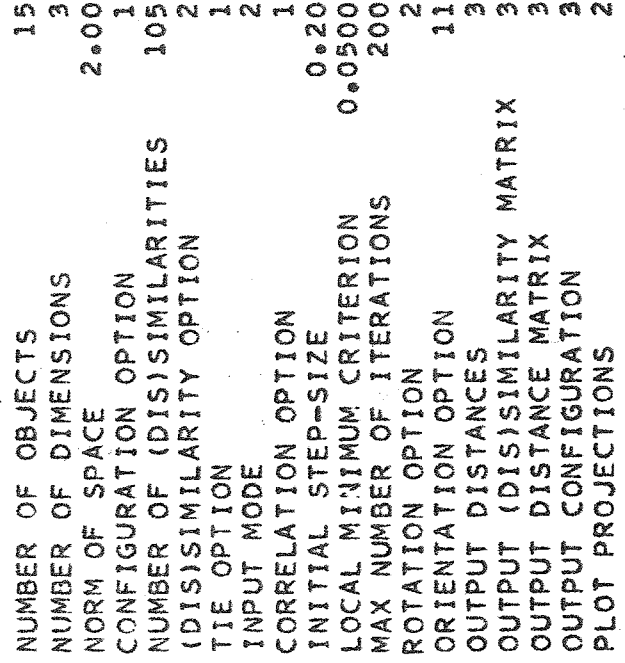

3456 PAGE 1 JOB 3456 PAGE 1  $\frac{8}{2}$ 

SAMPLE 15 PUNTEN IN R3, ERRORLESS DATA.<br>1130-PROGRAM BY J.6.6. BLOM AND L.W.A. VAN HERPT

KRUSKALS MULTIDIMENSIONAL SCALING TECHNIQUE

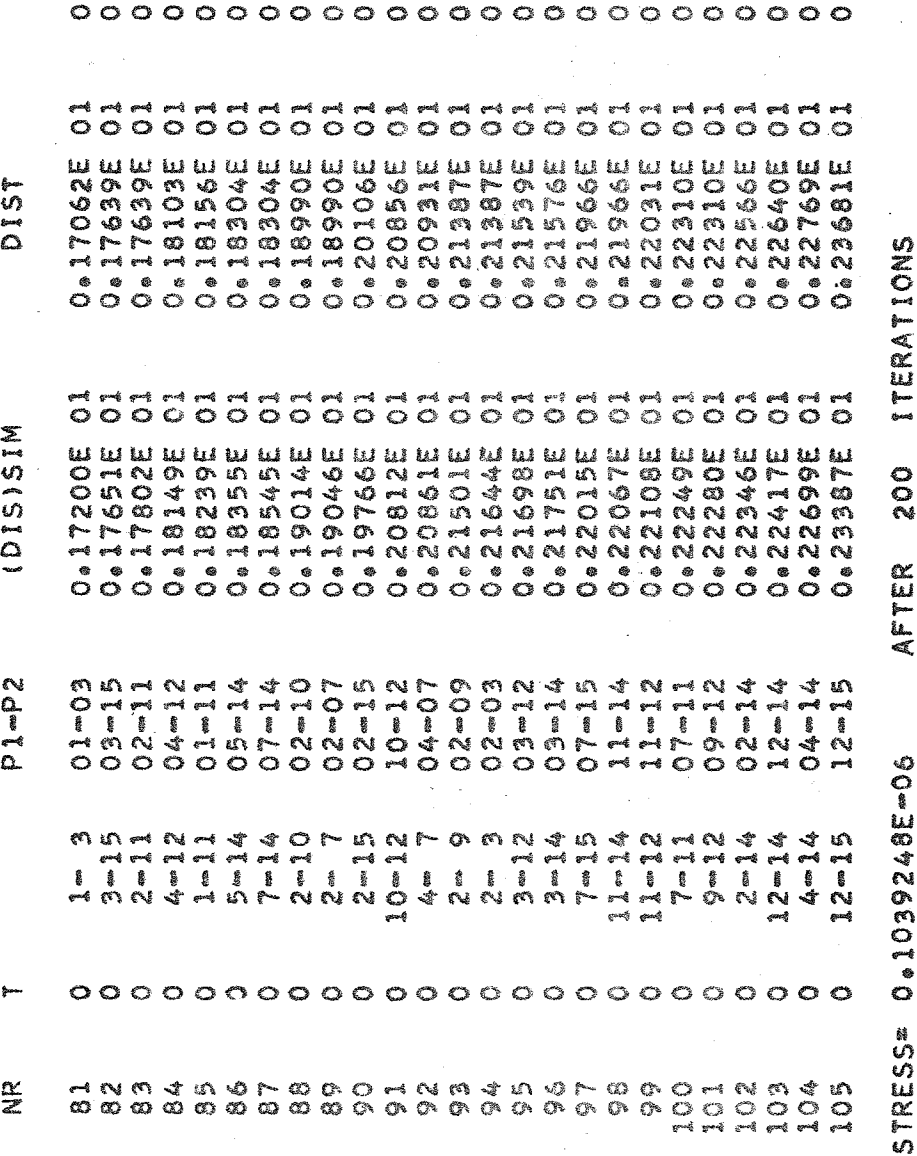

 $\overline{0}$  $\overline{0}$  $\overline{0}$  $\tilde{\circ}$ ÷<br>C  $\tilde{\circ}$  $\tilde{\mathbf{C}}$  $\tilde{\circ}$  $\vec{Q}$  $\tilde{\circ}$ ឹ ೆ  $\vec{\circ}$  $\frac{1}{5}$  $\ddot{\circ}$ ៊ ី ៊ ៊ ៊ី ៊ ឹ ຶ ິ **NO 276915 ECONOMIC**<br>19900 **al7062E 1763E** 17639E **BOTON** isto<br>O 3601019 **18156E 370561° 23966E DECES** 23665 **2040E 19502** N602 EC202E

 $\preceq$ 

u<br>O<br>A<br>O

oguro

go

Pages 2 and 3

are omitted.

sort of information

**SAGE 5** 

o<br>OAS

 $\frac{8}{3}$ 

SAMPLE 15 PUNTEN IN R3, ERRORLESS DATA. HERPT<br>1130-PROGRAM BY J.G. BLOM AND L.W.A. VAN HERPT

KRUSKALS MULTIDIMENSIONAL SCALING TECHNIQUE

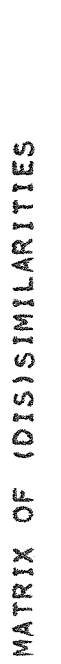

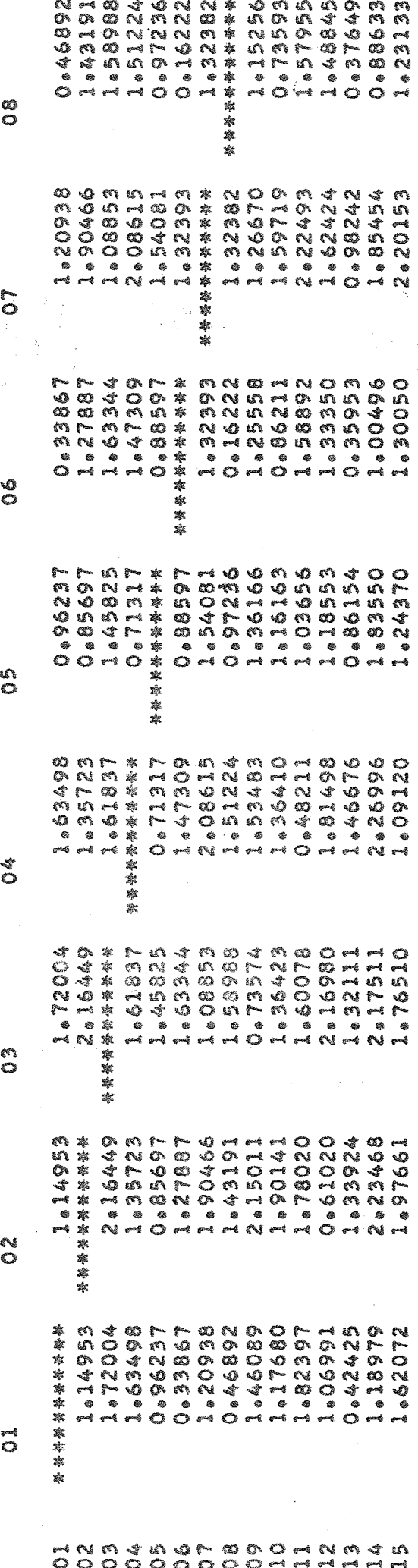

 $104 -$ -

SAMPLE 15 PUNTEN IN R3, ERRORLESS DATA. HERPT<br>1130-PROGRAM BY J.G. BLOM AND L.W.A. VAN HERPT

KRUSKALS MULTIDIMENSIONAL SCALING TECHNIQUE

MATRIX OF (DIS)SIMILARITIES

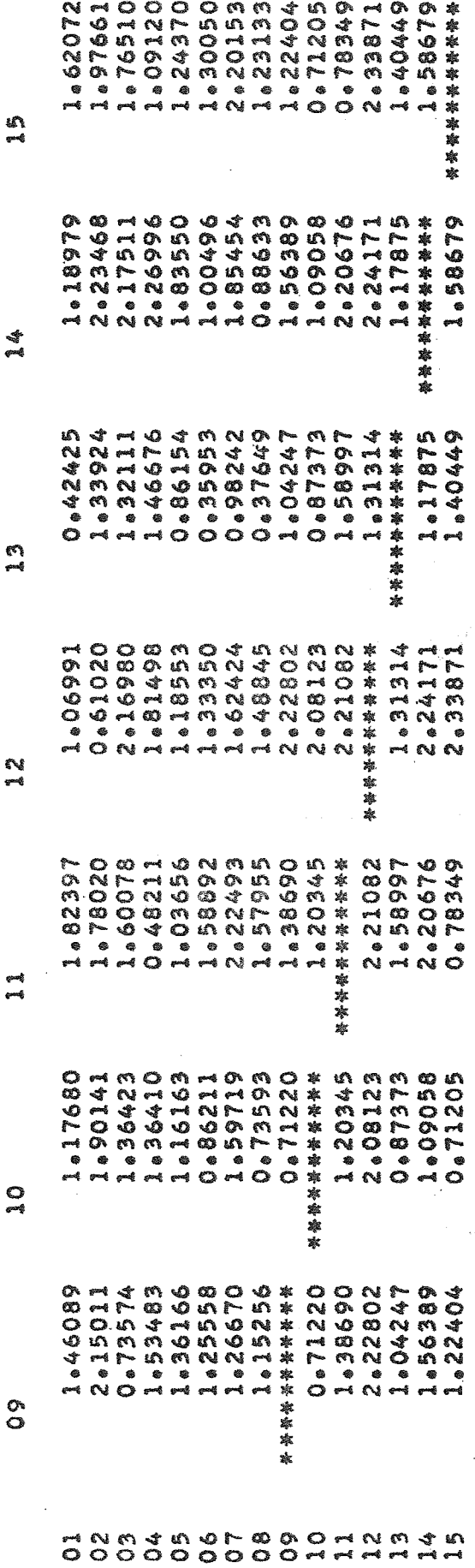

ile<br>Sand

PAGE 6

**05450**  $\frac{8}{2}$  **DAGE** 

**9456** 

gor

 $\sum_{i=1}^{n}$ 

SAMPLE 15 PUNTEN IN R3, ERRORLESS DATA. HERPT<br>1130-PROGRAM BY J.66. BLOM AND L.W.A. VAN HERPT

KRUSKALS MULTIDIMENSIONAL SCALING TECHNIQUE

MATRIX OF DISTANCES

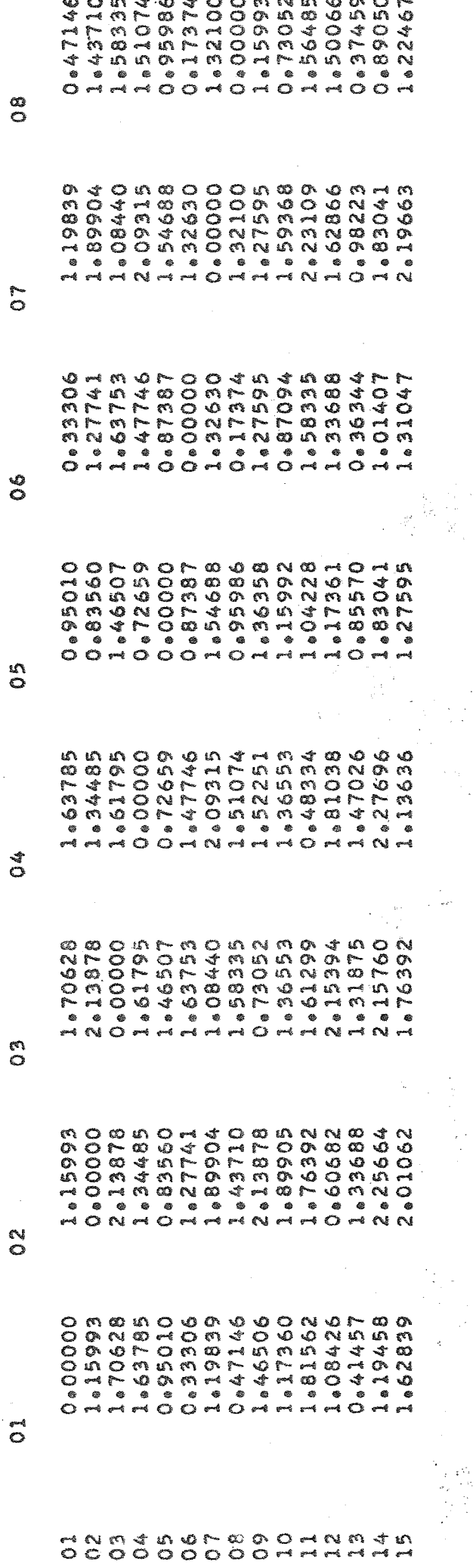

嚷  $\frac{1}{2}$ 

> $\frac{1}{2}$ Ċ

> > ia<br>A

습

 $\frac{1}{2}$  ,  $\frac{1}{2}$ 

i<br>B

 $\frac{1}{2}$ 

 $\frac{1}{2}$ 

 $\frac{1}{2}$ 

SAMPLE IS PUNTEN IN R3, ERRORLESS DATA. HERPT<br>1130-PROGRAM BY J.G. BLOM AND L.W.A. VAN HERPT

 $\alpha$ 

**DAGE** 

**3456** 

 $\frac{8}{3}$ 

 $\mathbf{r}$ 

 $P_{2,2}$  $\overline{a}$ 

KRUSKALS MULTIDIMENSIONAL SCALING TECHNIQUE

MATRIX OF DISTANCES

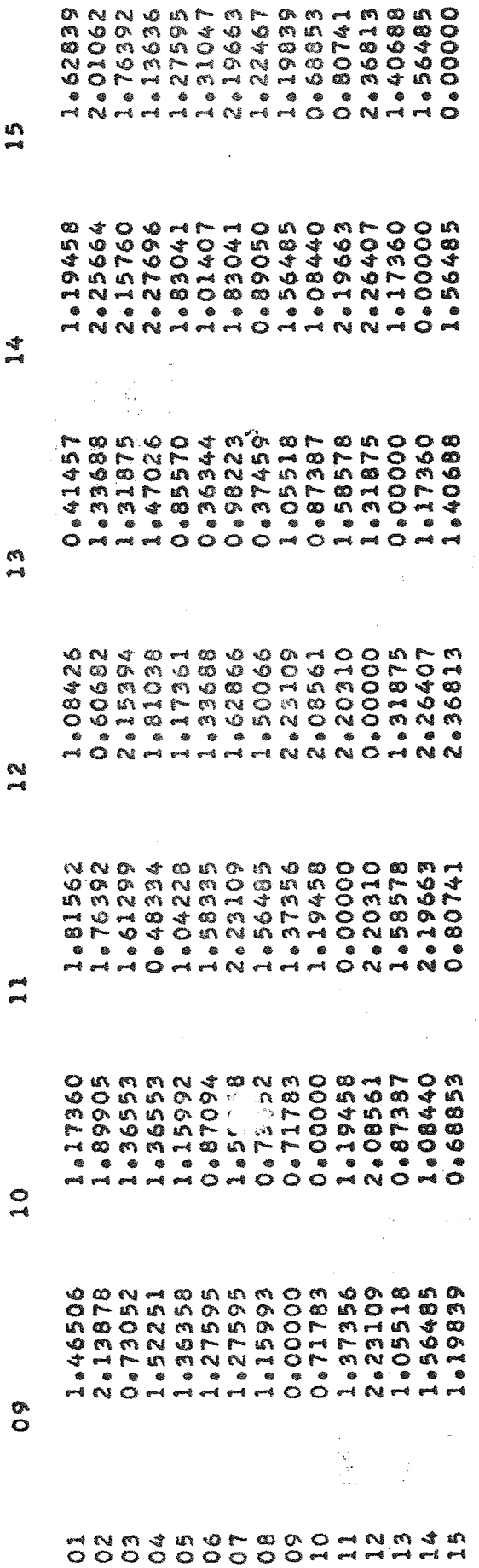

 $\frac{1}{2}$ 

 $\chi^2$ 

Ō. 108 .<br>Kata ung<br>Q<br>Q iteration information Page 10 containing about 'stress' **SO 50** is omitted  $\frac{8}{2}$ 4. 如果是 J. **P855700** SAMPLE 15 PUNTEN IN R3+ ERRORLESS DATA.<br>1130-PROGRAM BY J.6.BLOM AND L.W.A. VAN HERPT **20596-0-**0.26684 -0.16760 **WI4414** 0.24698 1.08552 **95015.01 GOGE®O** -0.30062 0.93186 n<br>0080.en 23.87025 0.08450 **GARGOOO** La010.01 -0.41981 KRUSKALS MULTIDIMENSIONAL SCALING TECHNIQUE  $\mathcal{C}^{\mathcal{C}}$ 20173458 **SLE25+0** -0.52792 -0.01274 -0.45221 -0.38449 0.72995 0.00000 0.49134 -0-57730 **E9577°0-**-0.73916 504642 **74.976375** 0.43011 0.08711  $\sim$ 41.15349 0.08166 1.12620 -0.80.01 **O.51540** 049408 De12378 99282.0n0.5957 -0.66075 0.09156 1.16014 -0.07637 1278091 -0.59028 6.17302 0.04041 gand CONFIGURATION VARIANCE PERCENT  $\frac{1}{\sigma}$  $50$  $\overset{\circ}{\circ}$  $\frac{1}{2}$  $\frac{1}{\sigma}$  $rac{1}{5}$ 1223 全国  $\vec{o}$ مه<br>پ nandrood 100 as  $\begin{array}{c} 4 \\ 4 \\ 1 \end{array}$ m N

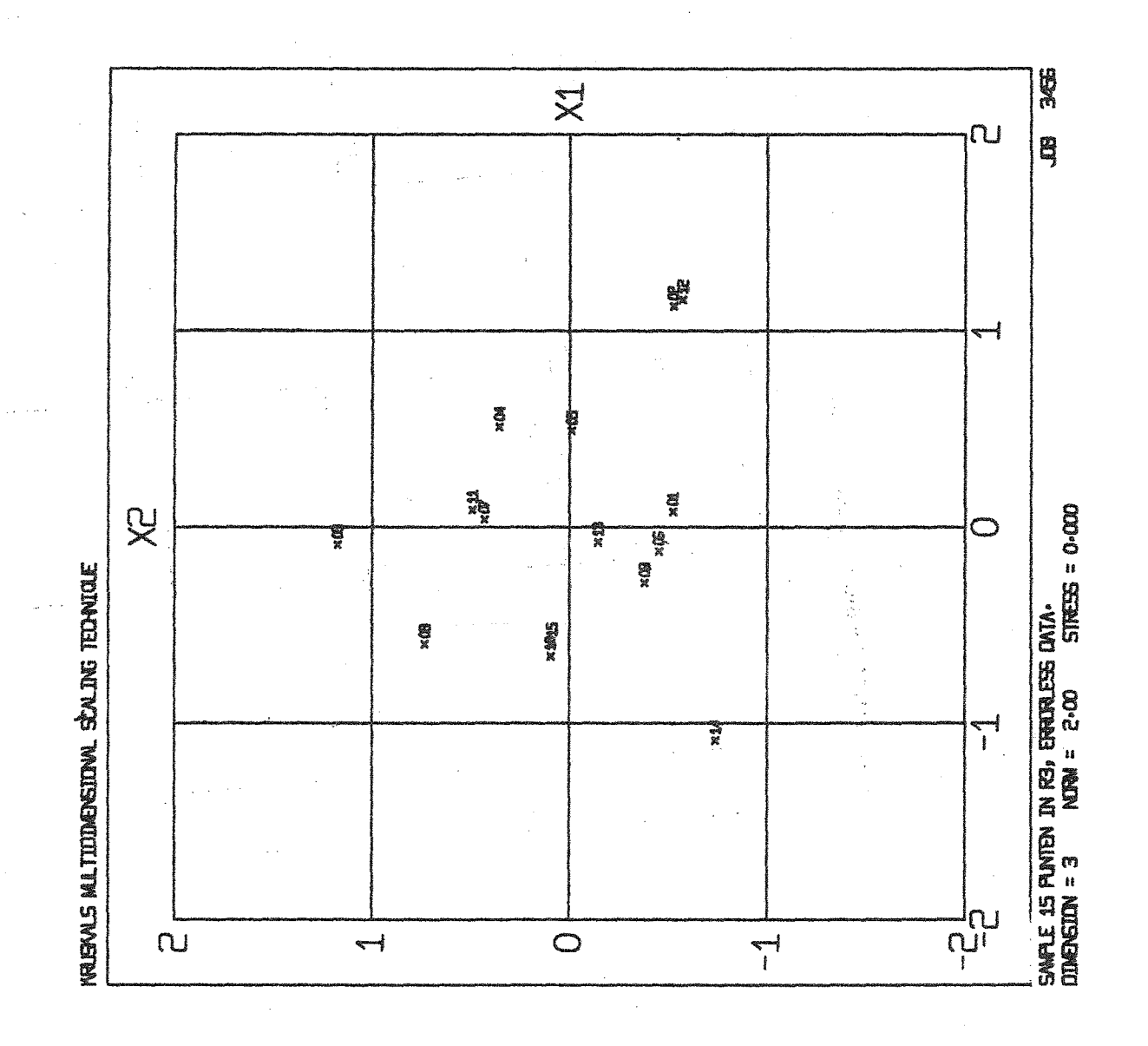

 $-109 -$ 

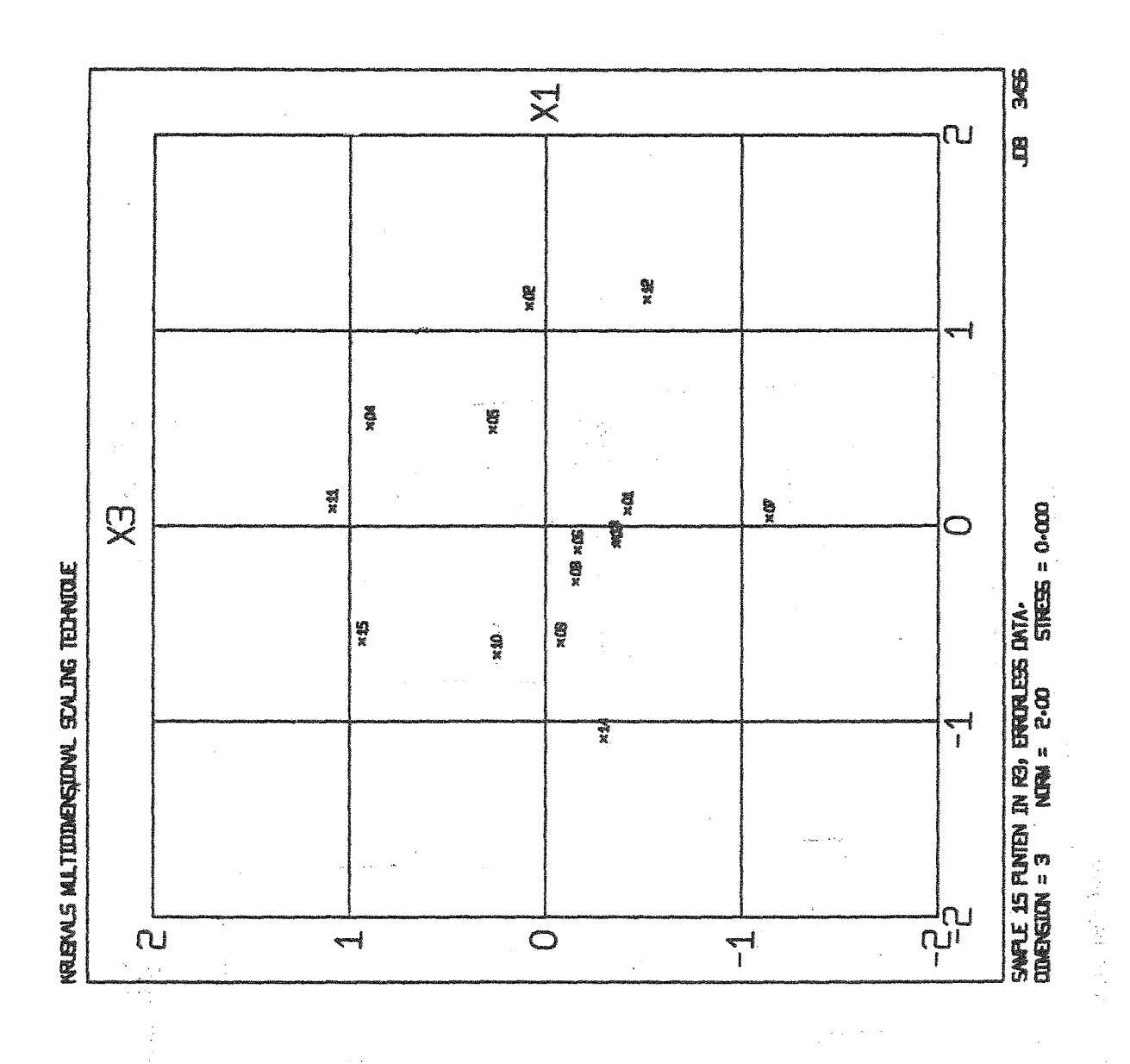

 $-110 -$ 

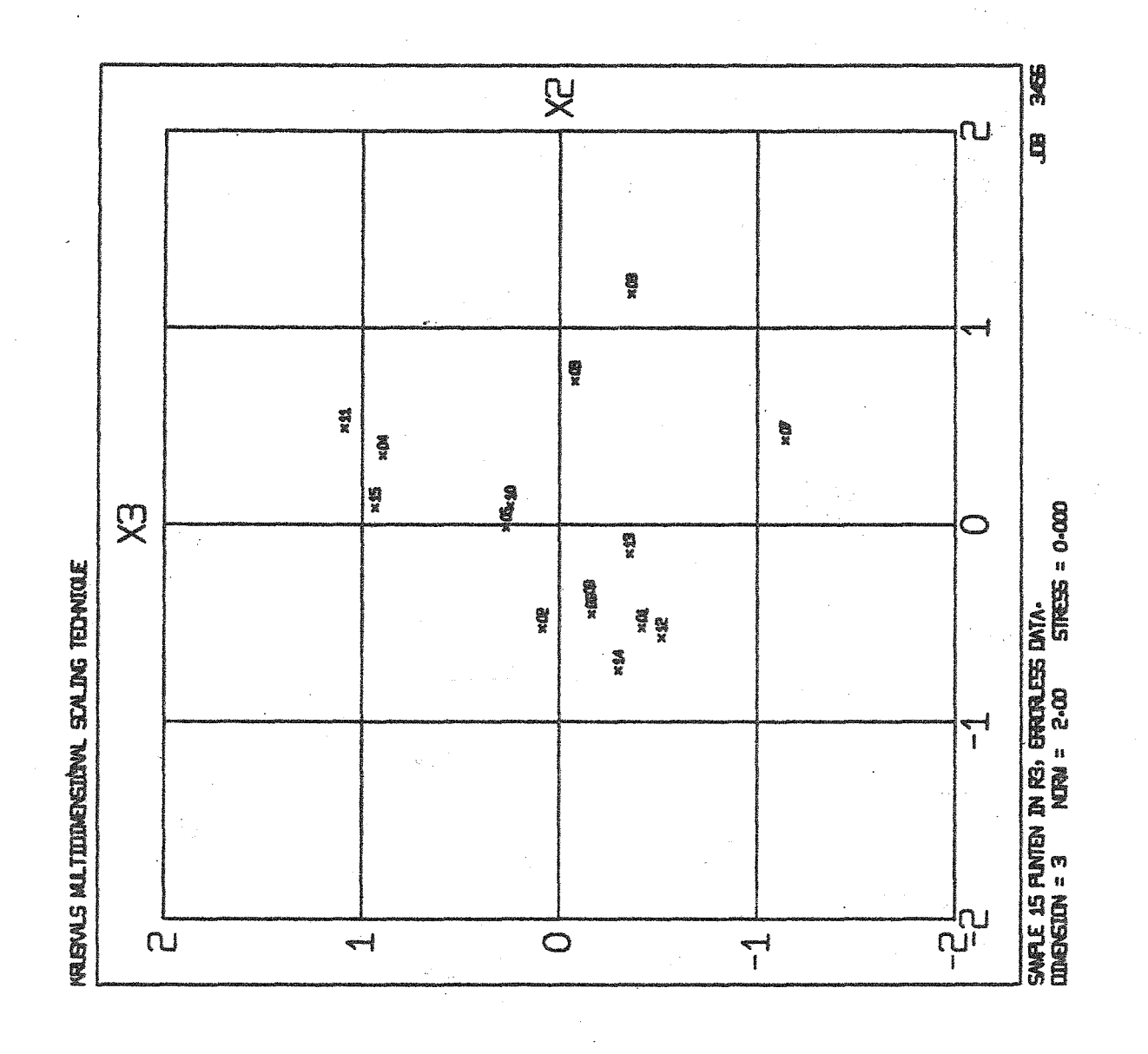

**REFERENCES** 

Blom, J.G. and Herpt, L.W.A. van; Schaaltechnieken I -Thurstone's Schaalmodel - Version 2, level  $0$  -Programma voor IBM 1130 IFA-publication no. 41.2.

Blom, J.G. and Herpt, L.W.A. van; Schaaltechnieken I - Thurstone's Schaalmodel - Version 2, level  $0 -$ Listings en Flowcharts IFA-publication no. 42.2.

Blom, J.G. and Herpt, L.W.A. van; Schaaltechnieken II -Schaaltechniek voor Categorische Data -Version 1, level 0 -Programma voor IBM 1130 IFA-publication no. 43.1.

Blom,J.G. and Herpt,L.W.A. van; Schaaltechnieken II - Schealtechniek voor Categorische Data - Version 1, level 1 - Listings and Flowcharts IFA-publication no. 44.1.

Blom, J.G. and Herpt, L.W.A. van; Schaaltechnieken III -Kruskals Multidimensionale Schaaltechniek - Version 1, level 0 -Programma voor IBM 1130 IFA-publication no. 45.0.

Blom, J.G. and Herpt, L.W.A. van; Schaaltechnieken III -Kruskals Multidimensionale Schaaltechniek -Version 1, level 0 - Listings and Flowcharts IFA-publication no. 47.0.

Diederich, G.W., Messick. S.J. and Tucker, L.R.; A General Least Squares Solution for Succesive Intervals - Psychometrika - Vol. 22, no. 2 - June 1957.

ķ,

Kruskal, J.B. Multidimensional Scaling by Optimizing Goodness of Fit to a Nonmetric Hypothesis Psychometrika - Vol. 29, No. 1, March 1964.

Kruskal, J.B. Nonmetric Multidimensional Scaling: A numerical method. Psychometrika - Vol. 29, No. 2, June 1964.

Torgerson, W.S. Theory and Methods of Scaling - New York: Wiley, 1967.

 $-112 -$